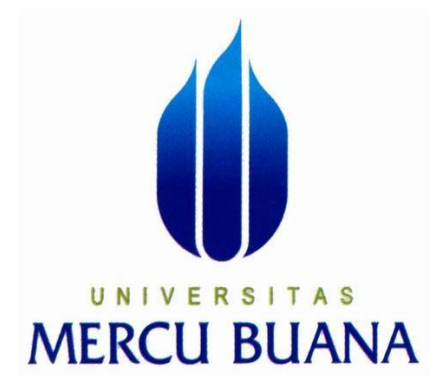

**APLIKASI PEMBELAJARAN BIOLOGI SMA KELAS X BERBASIS MULTIMEDIA**

> **RIZKIE WIBOWO 41506010025**

# **UNIVERSITAS MERCU BUANA**

**PROGRAM STUDI TEKNIK INFORMATIKA FAKULTAS ILMU KOMPUTER UNIVERSITAS MERCU BUANA JAKARTA 2013**

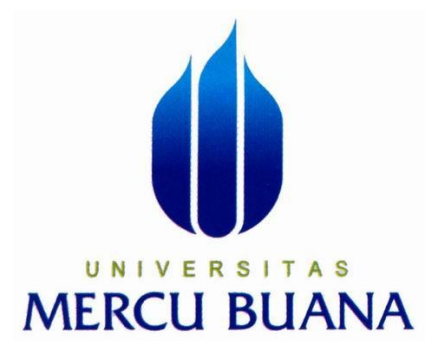

## **APLIKASI PEMBELAJARAN BIOLOGI SMA KELAS X BERBASIS MULTIMEDIA**

*Laporan Tugas Akhir*

Diajukan untuk melengkapi Salah Satu Syarat Memperoleh Gelar Sarjana Strata Satu (1) Komputer

# **Oleh : RIZKIE WOBOWO**

**41506010025**

## **PROGRAM STUDI TEKNIK INFORMATIKA FAKULTAS ILMU KOMPUTER UNIVERSITAS MERCU BUANA JAKARTA 2013**

#### **LEMBAR PERNYATAAN**

Yang bertanda tanggan dibawah ini:

Nim  $: 41506010025$ Nama : RIZKIE WIBOWO Judul Skripsi: APLIKASI PEMBELAJARAN BIOLOGI SMA KELAS X

#### **BERBASIS MULTIMEDIA**

Menyatakan bahwa skripsi tersebut diatas adalah hasil karya sastra saya sendiri dan bukan plagiat. Apabila ternyata ditemukan di dalam laporan skripsi saya terdapat unsur plagiat, maka saya siap untuk mendapatkan sanksi akademik yang terkait dengan hal tersebut.

> Jakarta, ............... BF756304039 **5000 DJP** (RIZKIE WIBOWO)

UNIVERSITAS **IERCU BUANA** 

 $\mathbf i$ 

is.

 $\approx$ 

#### **LEMBAR PENGESAHAN**

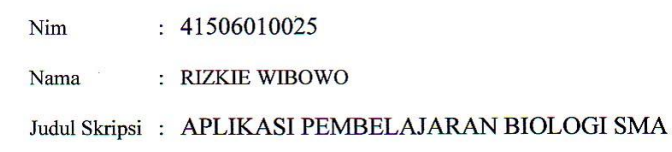

#### KELAS X BERBASIS MULTIMEDIA

SKRIPSI INI TELAH DIPERIKSA DAN DISETUJUI

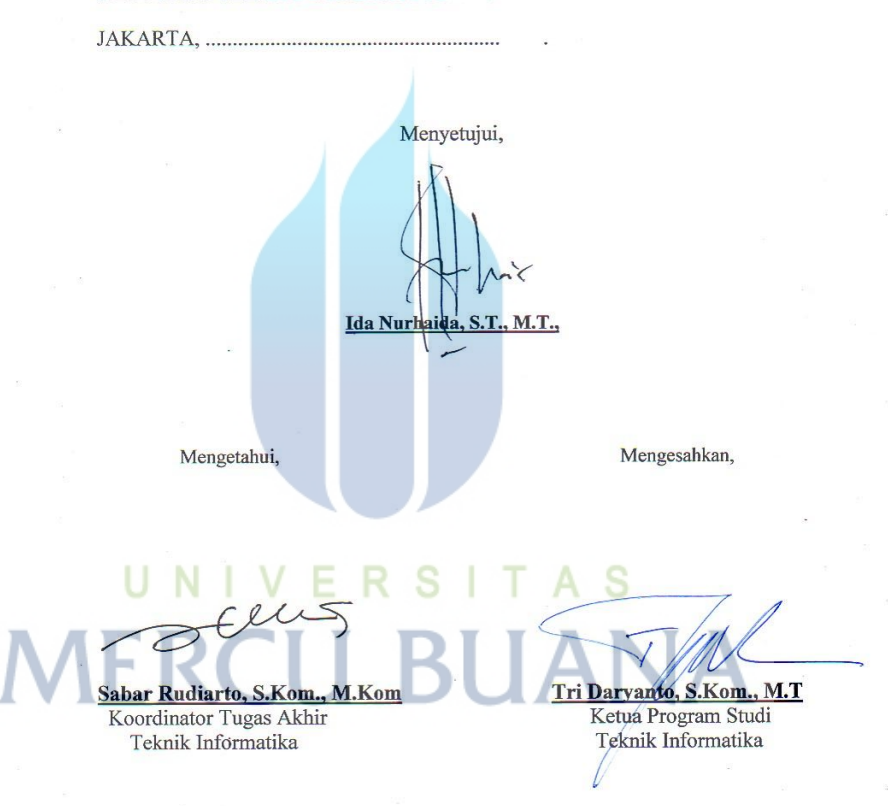

 $\rm ii$ 

### **KATA PENGANTAR**

Puji serta syukur kepada Allah SWT, atas berkat dan rahmat-Nya penulis dapat menyelesaikan tugas akhir ini yang berjudul **"APLIKASI PEMBELAJARAN BIOLOGI SMA KELAS X BERBASIS MULTIMEDIA"** serta shalawat beserta salam penulis haturkan kepada junjungan Nabi besar Muhammad SAW. Dimana tugas akhir ini merupakan bagian dari syarat mendapatkan gelar sarjana strata satu ( S1 ) pada jurusan teknik informatika Universitas Mercu Buana.

Penulis mengucapkan terima kasih kepada semua pihak yang telah membantu, dimana dalam pengerjaan maupun dalam penulisan laporan tugas akhir ini banyak sekali hambatan dan kesulitan yang dialami oleh penulis. Pada kesempatan ini penulis mengucapkan terima kasih yang sebesar – besarnya kepada :

- 1. Ibu Ida Nurhaida, S.T., M.T selaku dosen pembimbing dan juga dosen pembimbing akademik yang telah memberikan arahan serta bimbingan dan sarannya dalam penulisan laporan tugas akhir ini.
- 2. Bapak Tri Daryanto, S.Kom., M.T selaku Ketua Program Studi Teknik Informatika Universitas Mercu Buana, Jakarta.
- 3. Bapak Sabar Rudiarto, S.Kom., M.Kom selaku koordinator tugas akhir program studi Teknik Informatika, Universitas Mercu Buana, Jakarta.
- 4. Keluarga, Bapak dan Ibu tercinta yang tak henti hentinya mengiringi penulis dengan do'a dan selalu memberikan semangat kepada penulis.
- 5. Semua mahasiswa/i Teknik Informatika khususnya angkatan 2006 temanteman seperjuangan yang tidak bisa saya sebutkan satu persatu, yang telah banyak berbagi pengalaman, ilmu, dan juga semangat.
- 6. Semua pihak yang telah membantu baik langsung maupun tidak langsung.

Semoga Allah SWT. Memberikan balasan kepada mereka yang telah memberikan bantuan kepada penulis, dan tak lupa penulis mohon maaf kepada semua pihak atas kehilafan penulis selama menyelesaikan skripsi ini.

Meskipun penulis telah berusaha membuat tulisan ini semaksimal mungkin, namun penulis menyadari bahwa laporan ini tak luput dari kekurangan. Atas saran dan kritik yang membangun penulis mengucapkan terima kasih. Akhir kata semoga tulisan ini dapat memberikan manfaat bagi penulis khususnya dan pembaca pada umumnya.

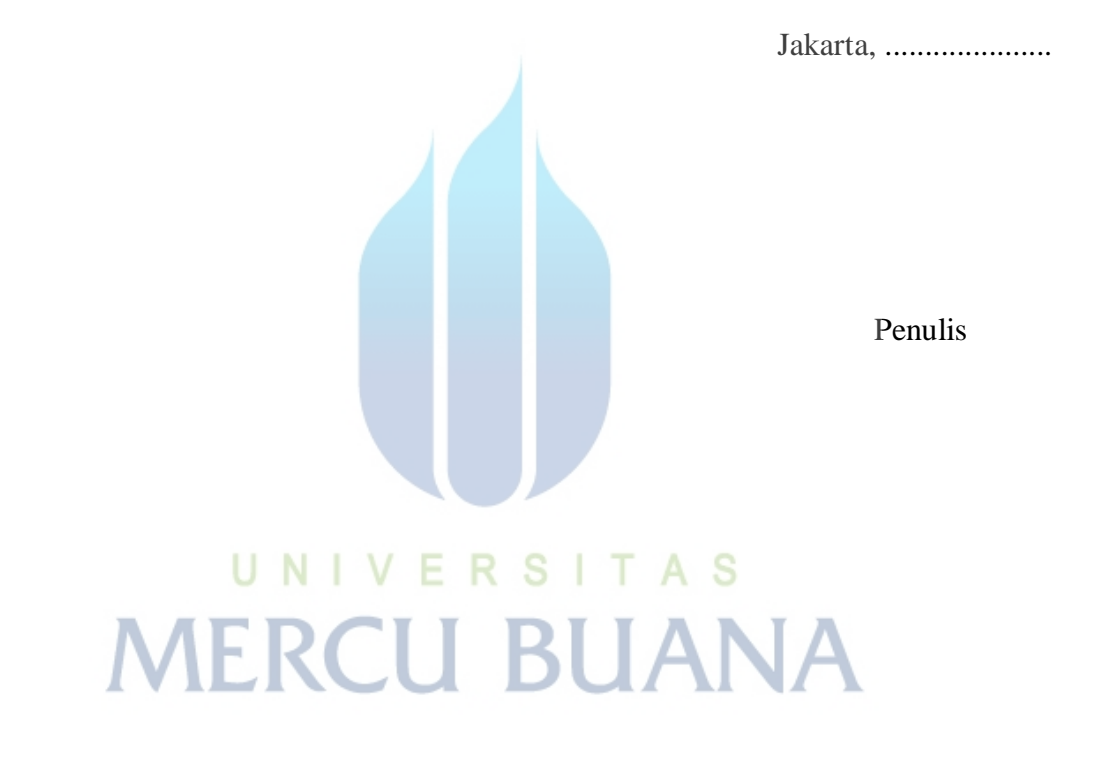

## **DAFTAR ISI**

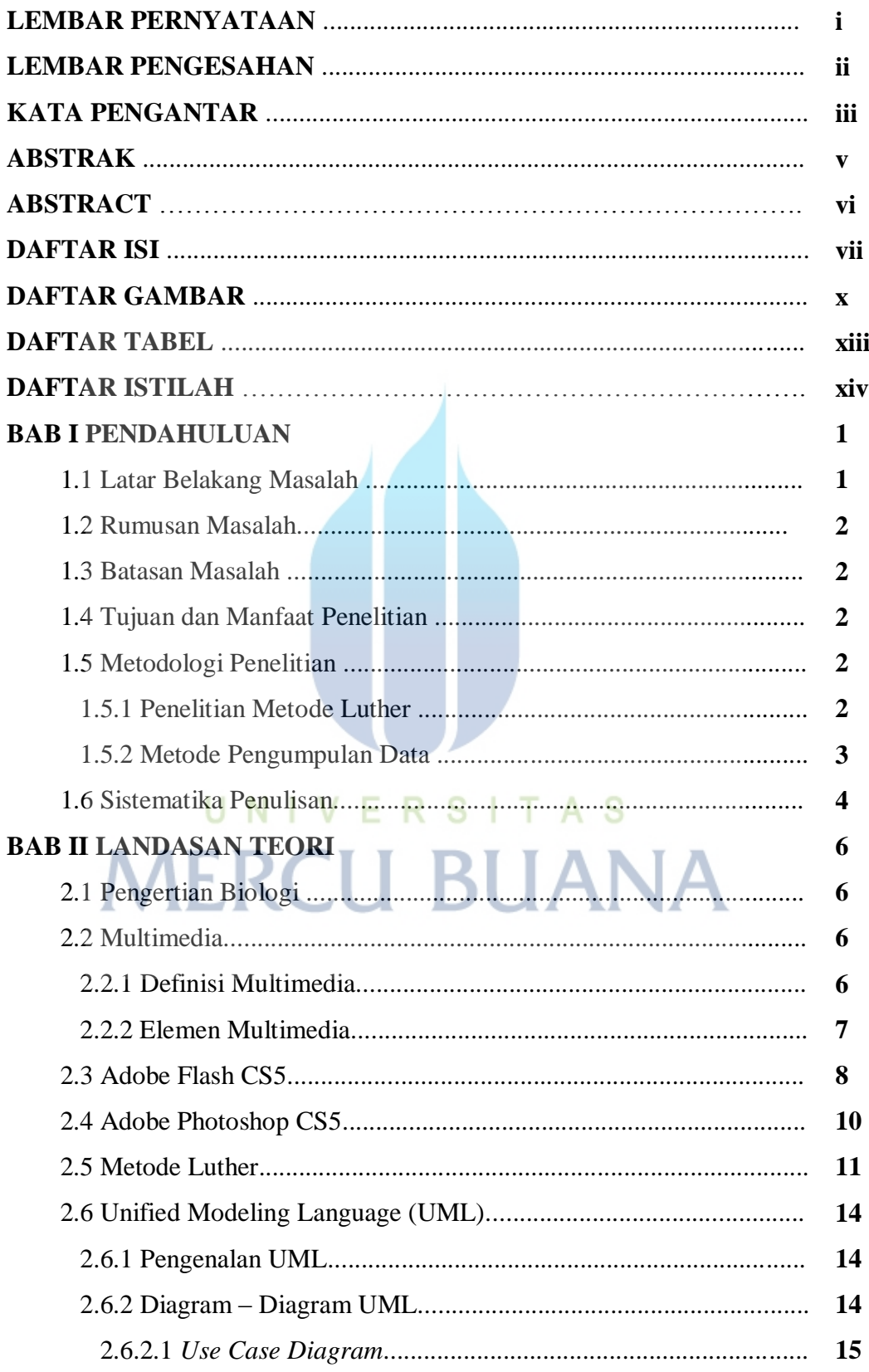

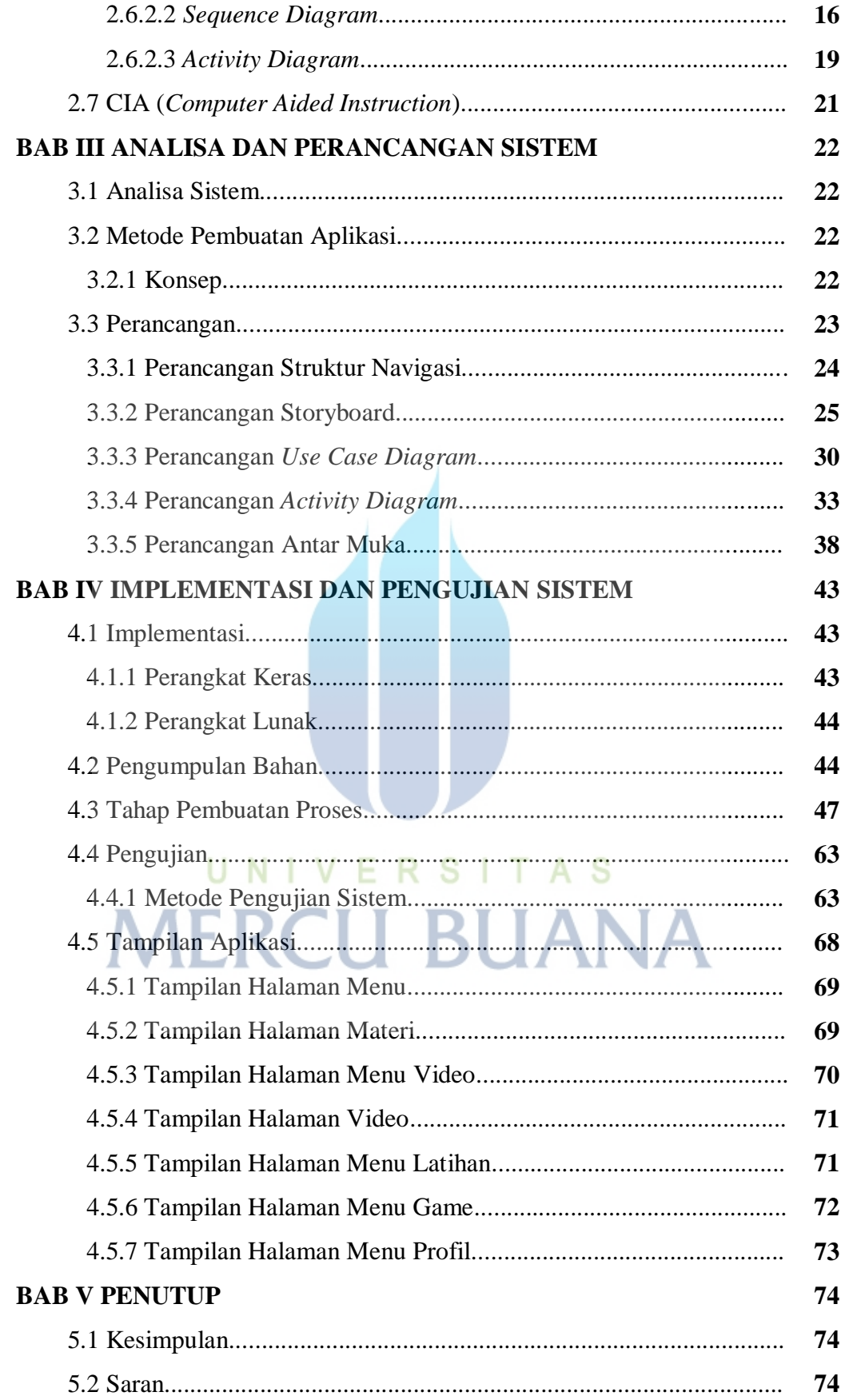

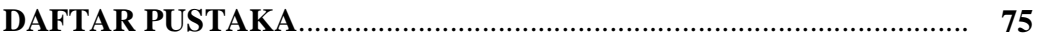

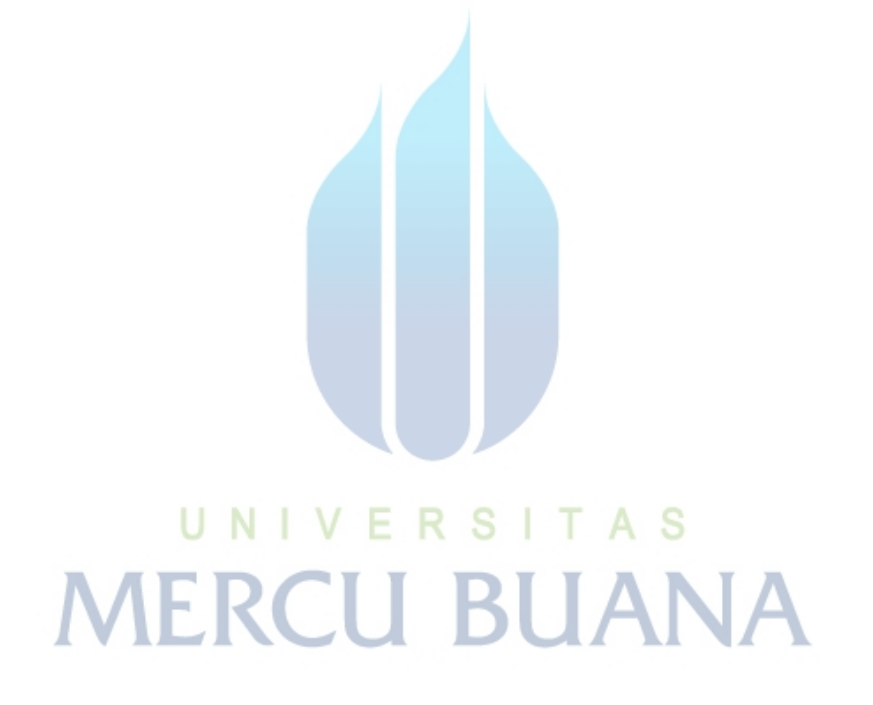

## **DAFTAR GAMBAR**

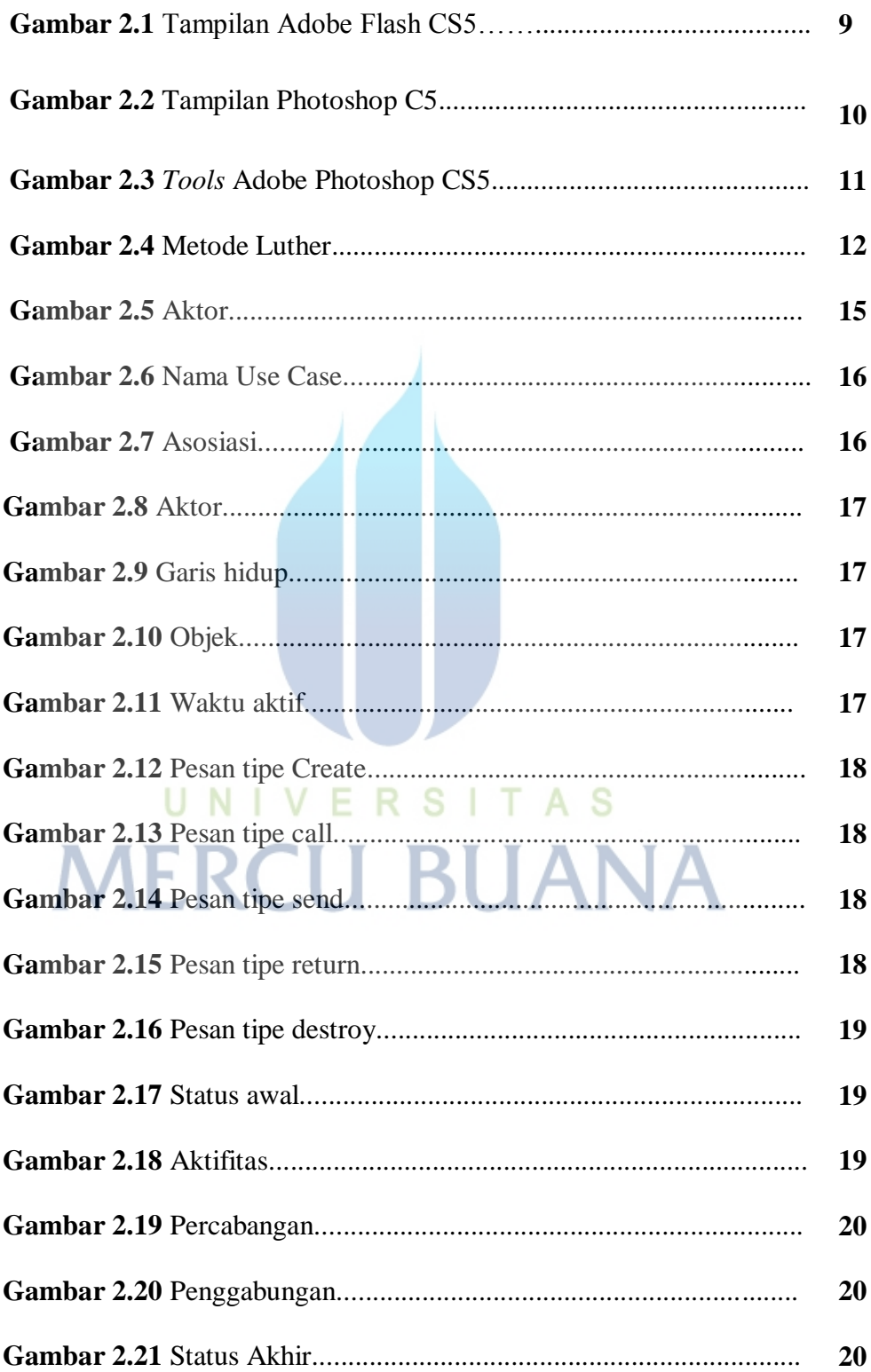

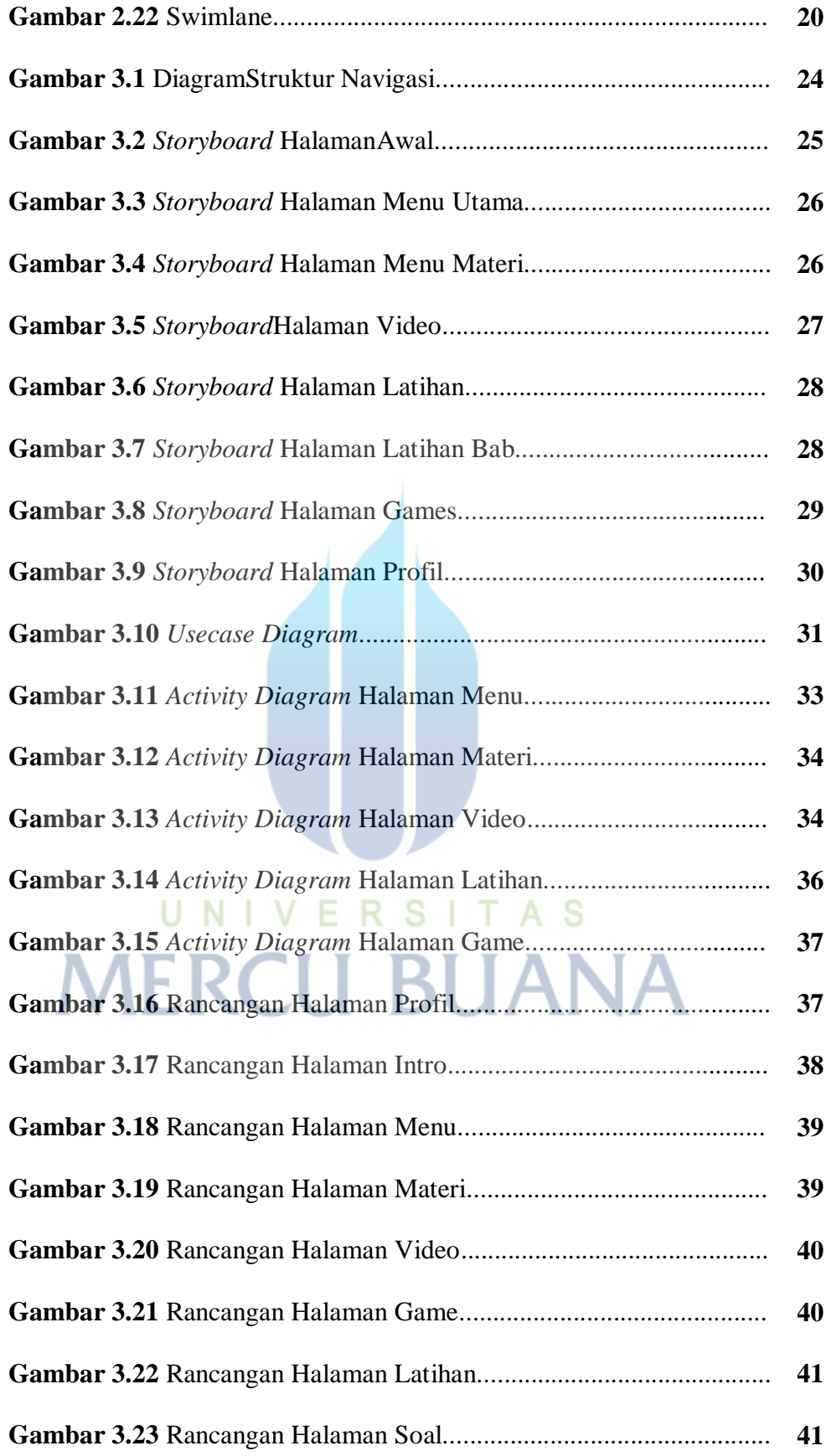

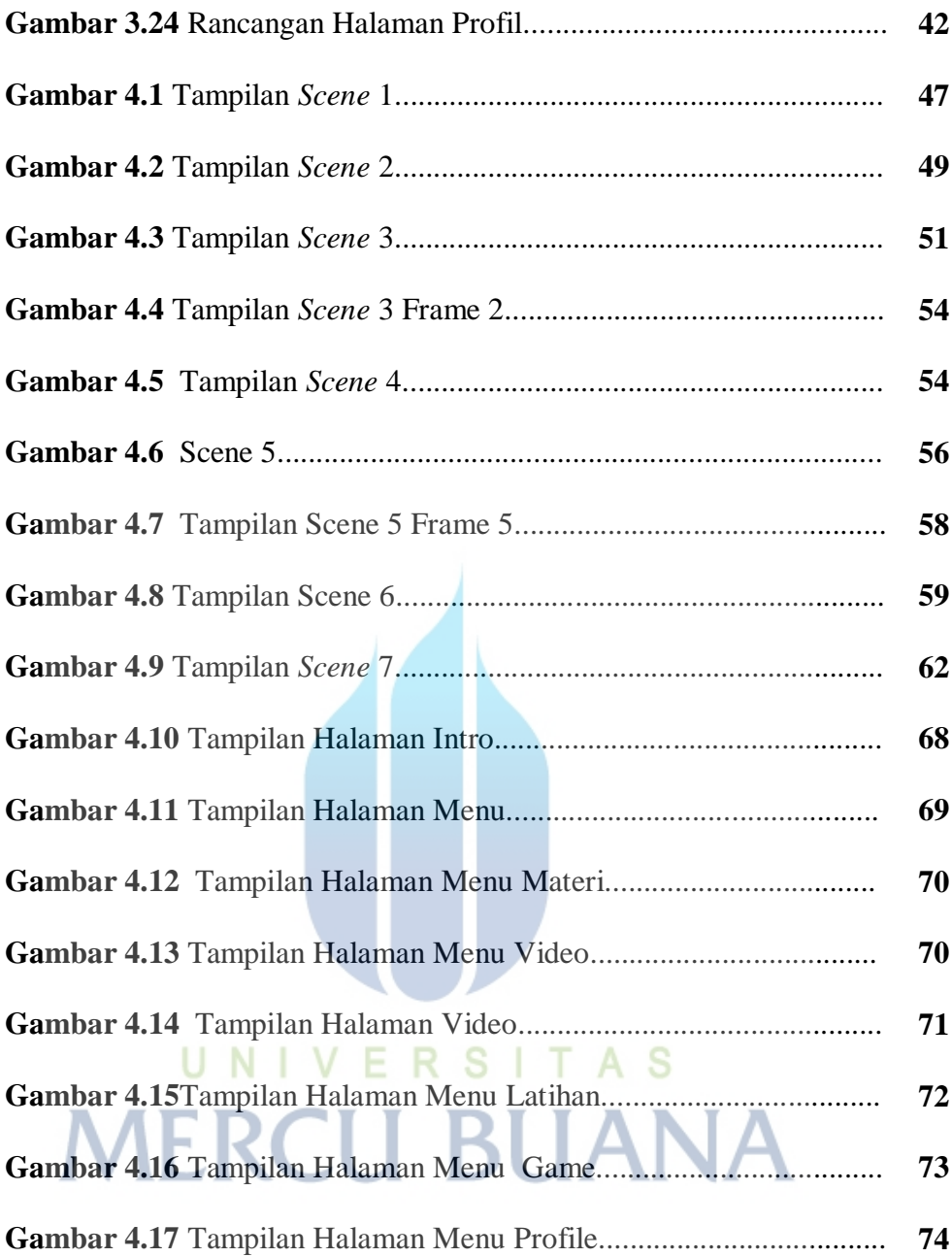

## **DAFTAR TABLE**

### **BAB IV IMPLEMENTASI DAN PENGUJIAN SISTEM**

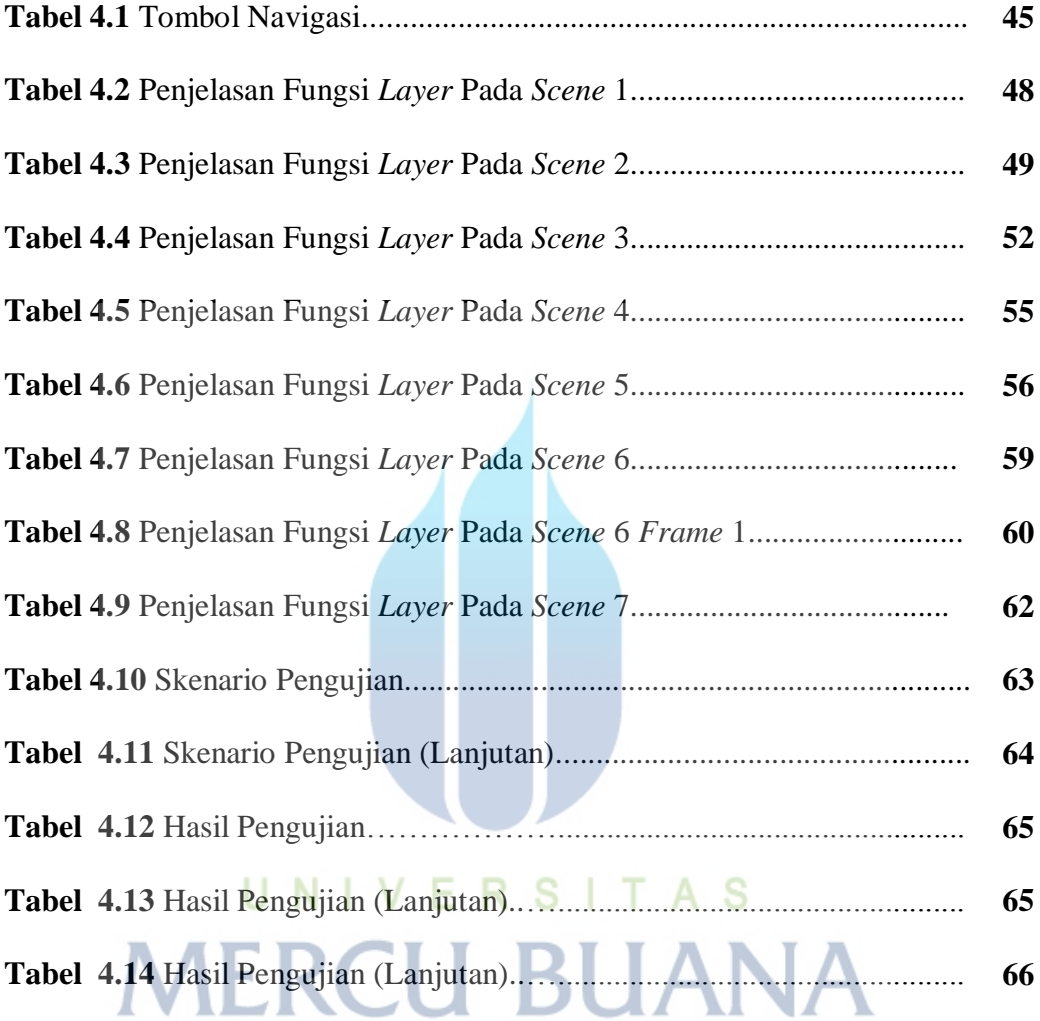

## **DAFTAR ISTILAH**

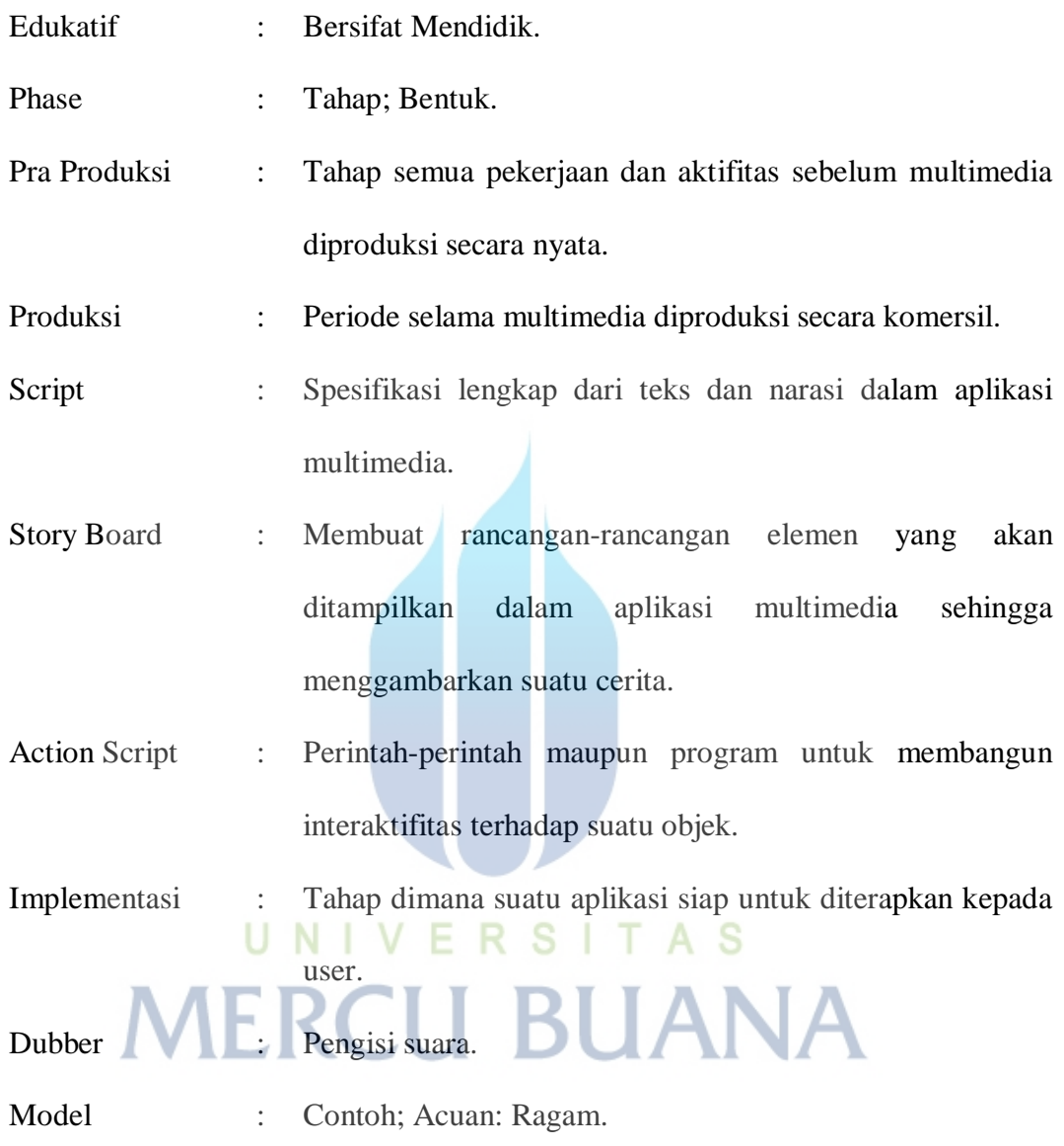